# [Chapitre 4](#page-1-0)  L'incontournabilité des réseaux sociaux

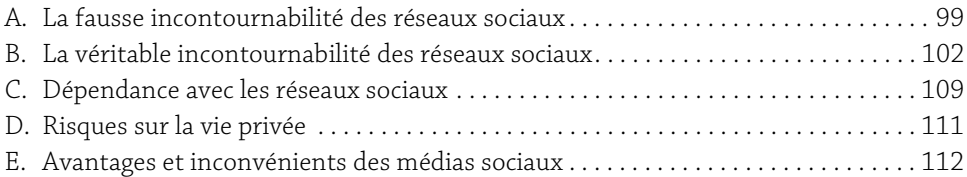

# <span id="page-1-0"></span>A. La fausse incontournabilité des réseaux sociaux

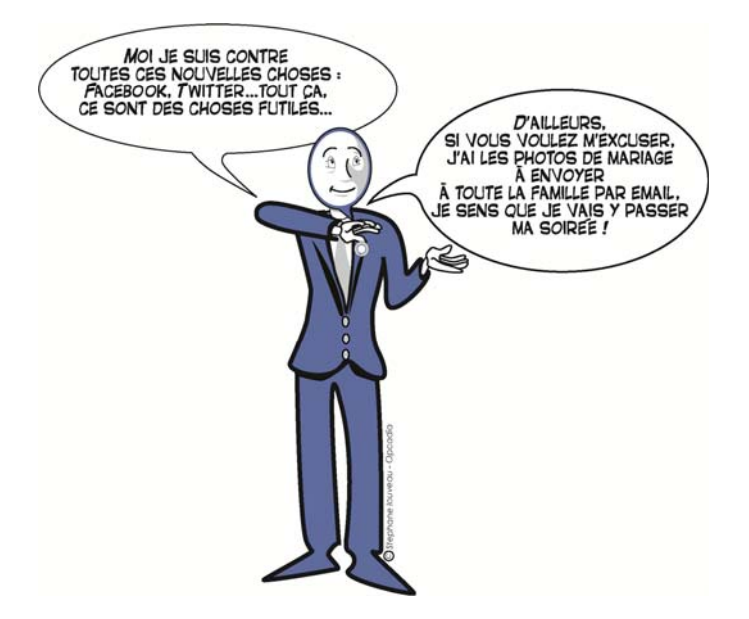

#### 1. Introduction

Pour de nombreuses raisons, les réseaux sociaux numériques sont de plus de plus considérés aujourd'hui comme incontournables. Leur place est effectivement importante. Pourtant, elle doit être relativisée. En effet, ce ne sont que des outils parmi beaucoup d'autres, cela s'apparente à un effet de mode et c'est un véritable concept marketing qui nous rend dépendant.

**Réseaux sociaux** 100 Comprendre et maîtriser ces nouveaux outils de communication

#### 2. Les réseaux sociaux réels ont construit notre monde

Notre société existe depuis plus de 2 000 ans et Internet est encore très récent. Les technologies sont apparues progressivement mais elles ont particulièrement bouleversé notre monde ces 50 dernières années.

Aujourd'hui, un certain courant de pensée tend à nous faire croire qu'il n'est pas possible de faire abstraction de cet univers de technologie et de numérisation sans que cela nous conduise à notre perte. Comme si, subitement, les technologies devenaient vitales. Une entreprise peut-elle survivre sans Internet ? Comment "survivre socialement" sans téléphone portable ? Voilà les questions qui se posent, au niveau personnel, mais aussi et surtout au niveau professionnel.

Il faut distinguer le vrai du faux. S'isoler de ses contacts pendant trop longtemps n'a jamais été bon professionnellement. Mais il est toujours possible d'avoir un contact physique, c'est ce que font beaucoup plus les professionnels du secteur industriel par rapport aux professionnels du secteur des services. Cependant, même pour provoquer une rencontre physique, il est nécessaire aujourd'hui de s'appuyer sur les nouvelles technologies. Mais sans technologie, on est obligé de s'appuyer sur un contact physique (le passant à qui vous demandez votre chemin, par exemple) et cela peut créer des contacts.

L'absence de technologie peut permettre de créer, consolider les réseaux sociaux réels (sans téléphone, vous êtes obligé de rencontrer physiquement la personne, il y a plus d'intensité dans la relation, la relation est plus forte). Cependant, il est évident que sans les technologies et les réseaux sociaux numériques, notre activité professionnelle serait réduite tant il est vrai que les technologies nous offrent des possibilités inaccessibles dans le réel : garder contact à distance, garder contact avec des contacts faibles, entrer en contact avec des personnes inaccessibles.

D'un côté, il est évident que nous ne pouvons pas négliger l'importance des technologies quelles qu'elles soient. Mais d'un autre côté, il faut relativiser l'importance de celles-ci car elles restent un support permettant de faciliter ou de développer nos actions réelles.

#### 3. Les effets de mode sont toujours excessifs

Les technologies virtuelles ont pris une dimension telle, que l'on remarque parfois des situations absurdes : s'appeler alors qu'on est à quelques pas l'un de l'autre, prospecter des clients à 20 000 kilomètres alors qu'il y a des clients en attente de vous rencontrer à quelques kilomètres de chez vous, s'envoyer un e-mail pour se dire de s'appeler pour se donner rendez-vous…

Des phénomènes absurdes apparaissent dans notre quotidien personnel comme professionnel dès lors que nous cessons de nous interroger sur la réelle nécessité des outils. Or, les nouvelles technologies sont devenues une réponse presque systématique à des problèmes organisationnels, rendant ainsi notre organisation dépendante de ces outils.

Les raisons invoquées sont celles de la traçabilité, de la sécurité des données, de la facilité et d'autres encore. Quoi qu'il en soit, nous sommes dans une situation d'excès. Cette situation d'excès nous amène à utiliser démesurément ces technologies.

Un retour en arrière a déjà commencé : certaines personnes n'acceptant plus de se connecter à l'ordinateur (e-mail, Facebook...) pendant le week-end préfèrent se limiter à l'utilisation de leur téléphone portable afin de restreindre leur dépendance. Ils ont ainsi le sentiment de se libérer de ce système tout en conservant ses avantages.

Nous assistons donc également à un repli par rapport aux technologies virtuelles : les personnes n'acceptent plus d'être absorbées par les technologies, elles veulent désormais les maîtriser. Paradoxalement, nous avançons vers un monde rempli de technologies à notre service : le virtuel se met désormais au service du réel. L'effet de mode a nourri la croissance des médias sociaux. Maintenant que les médias sociaux ont atteint une taille suffisamment importante pour être des outils crédibles, ils deviennent réellement utiles et l'effet de mode est alors dépassé.

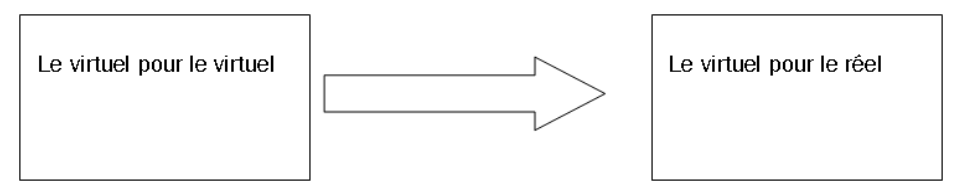

#### 4. Les réseaux sociaux, un concept marketing

Le principe du marketing est de créer le besoin et pour ceci, il existe de nombreuses méthodes.

Une de ces méthodes consiste à faire comprendre (ou croire) que les autres utilisent déjà le produit ou le service. Plus vous voyez vos proches, vos contacts, vos idoles faire une action, plus vous vous sentez attiré par cette action.

C'est ainsi que s'est construite la guerre marketing sur les technologies virtuelles et donc sur les réseaux sociaux numériques, chacun défendant ses statistiques plus ou moins biaisées car dépourvues de substance.

Prenons un exemple : il y aurait statistiquement plus de 5,3 milliards de fans des pages Facebook, ce qui incite, bien évidemment, à créer sa propre page Facebook. Mais quelle est la véritable visibilité d'une page Facebook sachant qu'il y a plus de 20 millions de personnes qui deviennent fans quotidiennement ?

Nous sommes ici dans un mouvement qui prouve par la quantité et non la qualité. C'est ce qui crée la curiosité immédiate et le besoin à court terme. Mais lorsqu'on s'interroge sur la rentabilité de ces actions, on s'aperçoit vite qu'on perd son temps sur ces outils si on ne sait pas les gérer.

**Réseaux sociaux** 102 Comprendre et maîtriser ces nouveaux outils de communication

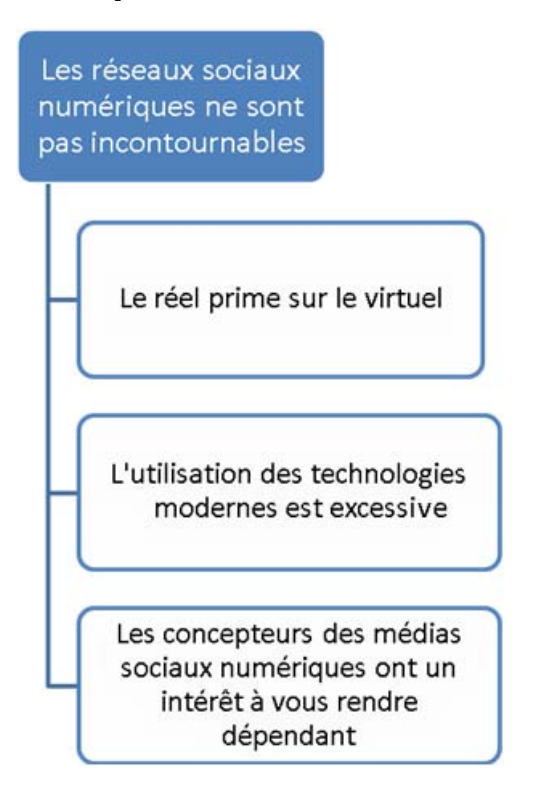

# B. La véritable incontournabilité des réseaux sociaux

### 1. Introduction

Compte tenu de l'ampleur prise par les réseaux sociaux virtuels, chacun s'interroge sur la nécessité de faire partie d'un ou plusieurs réseaux sociaux.

Bien qu'il ne faille pas minimiser l'effet de mode associé aux réseaux sociaux, effet de mode largement amplifié par l'appui marketing exploité par les fondateurs des réseaux sociaux, bon nombre d'éléments nous amènent à penser que les réseaux sociaux sont véritablement incontournables.

D'abord, pour savoir ce qui s'y passe, ensuite parce qu'ils sont vus quotidiennement sur Internet et qu'ils sont dans la continuité des avancées technologiques. On s'aperçoit que les entreprises prennent beaucoup de risques à les ignorer, que l'État lui-même nous incite de plus en plus à utiliser ces nouveaux outils et qu'en plus, les non-intégrés aux médias sociaux pourraient bientôt être considérés comme des exclus.